# Pattern Matcher and Problem Solving with Searching

#### Keqiu Hu (Based on Prof. Stolfo's lecture)

# **Outline**

- Review Lisp
- Project One Supplement and some program snippet for project one(gifts)
- **Problem Solving by searching**

# Lisp Review

- **List functions**
- **Type determination functions**
- Sequential control functions
- Some others .. for Project One
- Side effect in Setf

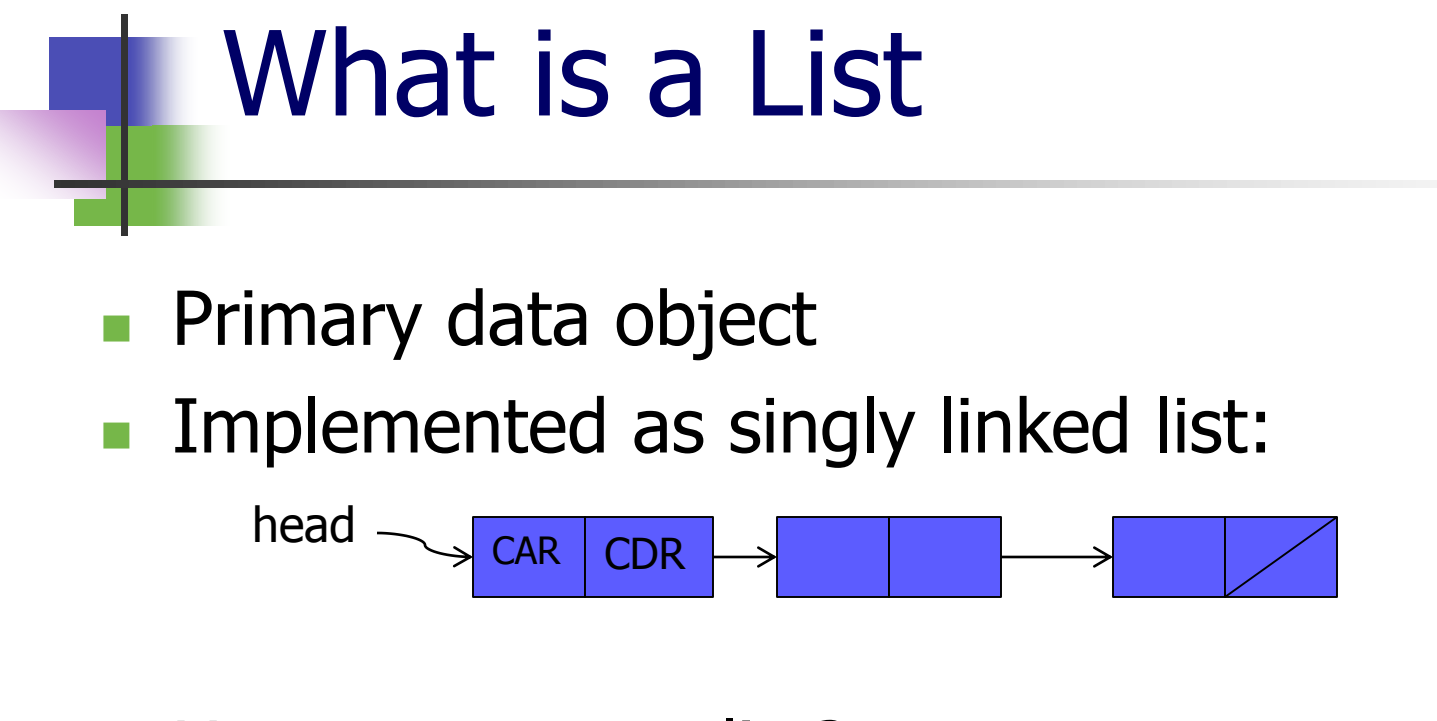

 How to create a list? (list 1 2 3) =>(1 2 3) '(a b c) => (A B C)

## List Functions

#### Car

- Get first element in a list
	- Example:  $car'(a b) = > a$

Cdr

- Get the rest of the list
	- Example:  $cdr$  ' $(a b)$  => ' $(b)$

Cons

- **Push an element into a list** 
	- Example: cons 'a  $'(b)$  => '(a b)

cons  $'(a)'(b)$  =>  $'(a) b)$ 

How to tell whether a variable is an Atom or List in LISP?

What is an ATOM? =>Something doesn't support the functions on the left..

### Type Determination Functions

#### **Numberp**

- $\blacksquare$  Is a number?
	- **Example: numberp**  $1 =$  **> T**
- Atom
	- $\blacksquare$  Is an atom?
		- Example: atom  $1 =$  > T
- **Listp** 
	- $\blacksquare$  Is a list?
		- **Example: listp '(a) = > T**
- Null
	- $\blacksquare$  Is nil?
		- **Example: null nil => T**

#### Cond

- Similar to "Case" in C/C++/Java..
	- **Example:**

(cond

)

(condition1 statement1) (condition2 statement2) (T statement3)

Case condition 1: statement1;break; Case condition 2: statement2;break; default:statement3

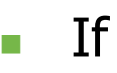

- Similar to "if" in  $C/C++/Java$ ..
	- **Example: (if boolean statement1 statement2)**
	- if(boolean){statement1}else{statement2}

Indentation is extremely important if you are not good at counting parentheses!

- Examples:
	- **Most Basic one!** 
		- (defun which\_number(N) (cond ((equal N 1) 'One) (T 'Others) ) )

#### Examples:

- How to sum a linked-list?
	- In Java (using loop)
	- Suppose "head" is head of a linked list:
		- sum  $= 0$
		- While(head!=null){sum +=head.value;head=head.next; }
	- What if we don't have WHILE/FOR loop?
		- We have the recursion: sum(head) = head.value+sum(head.next);
		- $\blacksquare$  int sum(LinkNode X){

```
If(x =null) return 0;
return x.value+sum(x.next);
```
}

Examples:

)

- Functional language open a door for you to think most naturally!
	- (defun sum (L)

```
(cond
```

```
((NULL L) 0)
(T (+ (car L) (sum (cdr L))))
```
#### Gift:

#### **How to REVERSE A LINKED LIST using recursion?** (Occurred in 50% of interviews) Hint:  $reverse(x) = reverse(x.next).append(x)$

#### Other Functions

- Test equality:
	- Eq & Equal: Example: (setf L '(a b)) (setf M '(a b))

 $(eq L M)$  => NIL (equal  $LM$ ) => T

Different from python:  $a = 1$  $b = 1$ >>a is b >> True  $\Rightarrow$  a == b >> True

### Other Functions

#### elt

**get an element from a sequence** 

#### symbol-name

- $\blacksquare$  returns the name of a symbol as a string Example:
	- -(defun startswithp  $(x)$  (equal (elt (symbol-name x) 0)  $\# \P$ ))

 $=$  > checks if a symbol name starts with the letter  $p$ 

## Side effect in Setf

- Setf's side effect in list manipulation
	- **Example:** (setf L '(a b c)) (setf Y (cons 'd L)) (setf (cadr y) 'e)
- $\blacksquare$  What is Y?
	- $\blacksquare$  Y => (d e b c)
- $\blacksquare$  What is L?
	- $L = > (e b c)$

### Project One Supplement

#### Requirement:

- Matches pattern with data!
- **Special Marks:** 
	- Question mark "?": match anything
	- Kleene star "\*": match 0 or more elements
	- Variable mark "?x":
		- Binding one variable to .. an atom or list or whatever..
	- Exclamation mark/Ampersand/Greater/Smaller:
		- Indicate the relation between data and the value bounded to the variable x.

### Project One Supplement

#### Basic Examples:

- $\blacksquare$  match  $'(a)'(a)$ 
	- Return T.
- **match '(1 2) '(2 1)** 
	- Return NIL.
- $\blacksquare$  match '(?x) '(4)
	- Return  $((?x 4))$
- $\blacksquare$  match '(? 7) '((6) 7)
	- Return T

### Project One Supplement

#### Examples:

- $\blacksquare$  match  $(?x) ()$ 
	- Notice that ()  $!=$  (NIL)
	- Variable has to be bounded  $\Rightarrow$  return NIL
- $\blacksquare$  match (?x 2 ?x 4) (1 2 3 4)
	- Return NIL since ?x can not be both 1 and 3.
- **match (?x 5 6 ?y) (4 5 6 7)** 
	- Return  $(((?x 4)(?y 7)))$  Order not matter
- match  $(* ?x * 7)$  (4 5 6 7)
	- Return  $(((?x 4))((?x 5))((?x 6))$  Order not matter

#### First Gift for Project One

- I don't care symbol– The question mark "?"
	- How to match "?"
	- Think RECURSIVELY!
- P | 1 | 2 | 3 | D | 1 | 2 | 3
	- Suppose we have a pattern P and an input D (equal (car d) (car p)) (match (cdr p)(cdr d))
	- Base case?
	- $\blacksquare$  ((and (null P) (null D)) T)
	- Otherwise, if one NIL the other not
	- $\blacksquare$  ((or (null P) (null D)) NIL)

#### First Gift for Project One

- I don't care symbol– The question mark "?"
	- $\blacksquare$  (defun match (p d)

```
(cond
```
)

```
((and (null p) (null d)) T)((or (null p) (null d)) NIL)((or (equal (car p) '?) (equal (car d) (car p)))(match (cdr p)(cdr d))
(T NIL)
```
#### First Gift for Project One

- I don't care symbol– The question mark "?"
	- **Example:** 
		- (match '(A ? C) '(A B C))
		- $=$ >return (match '(? C) '(B C)
		- $=$ >return (match '(C) '(C))
		- =>return (match NIL NIL)
		- =>return T **(defun match (p d)**

**(cond**

**)**

```
((and (null p) (null d)) T)
((or (null p) (null d)) NIL)
((or (equal (car p) '?) (equal (car d) (car p)))
         (match (cdr p)(cdr d))
(T NIL)
```
- I don't care how many symbol– The Kleene Star mark "\*"
	- **Previous Question Mark Matcher**

```
(defun match (p d)
```
(cond

```
((and (null p) (null d)) T)((or (null p) (null d)) NIL)((or (equal (car p) '?) (equal (car d) (car p)))(match (cdr p)(cdr d))
(T NIL)
)
```
- I don't care how many symbol– The Kleene Star mark "\*"
	- **Previous Question Mark Matcher**

```
(defun match (p d)
```
(cond

```
((and (null p) (null d)) T)((or (null p) (null d)) NIL)((or (equal (car p) '?) (equal (car d) (car p)))(match (cdr p)(cdr d))
((equal (car p) <sup>*</sup>) (or (match p (cdr d)) (match (cdr p) d)))(T NIL)
)
```
- I don't care how many symbol– The Kleene Star mark "\*"
	- **Example:**

(match '( $A * C$ ) '( $A B C$ ))  $=$ >return (match '(\* C) '(B C)

=>return

(match '(\* C) C) => (match '(\* C) NIL) or (match C C)

=>return T

**(defun match (p d) (cond ((and (null p) (null d)) T) ((or (null p) (null d)) NIL) ((or (equal (car p) '?) (equal (car d) (car p))) (match (cdr p)(cdr d))**  $((equal (car p) <sup>**</sup>)$  (or (match p (cdr d)) (match (cdr p) d)))

> **(T NIL) )**

**Another Example:** (match '( $A * C$ ) '( $A C$ ))  $=$ >return (match '(\* C) '(C) =>return (match '(\* C) NIL) =>return NIL or (match C C) =>return T

**(defun match (p d) (cond ((and (null p) (null d)) T) ((or (null p) (null d)) NIL) ((or (equal (car p) '?) (equal (car d) (car p))) (match (cdr p)(cdr d))** ((equal (car  $p$ ) '\*) (or (match  $p$  (cdr d)) (match (cdr p) d)))

> **(T NIL) )**

#### Third Gift for Project One

#### Handle variables

- **Store variable bindings in a list**
- **Check list if further matches appears.**
- Notice that variable can match ATOM/LIST!

#### Final Gift for Project One

#### A horrible example:

- match '(((((\* ?x \* (\* ((\* ?y \* ?) (?z b)) (\* ?u)) ? g \*)))) \* ?v ? t) '(((((8 x (z ((y x z f g) (z b)) (a b u)) g g)))) v t t)
- $=$
- (((?V V) (?U U) (?Z Z) (?Y F) (?X X)) ((?V V) (?U B) (?Z Z) (?Y F) (?X X)) ((?V V) (?U U) (?Z Z) (?Y Z) (?X X)) ((?V V) (?U B) (?Z Z) (?Y Z) (?X X)) ((?V V) (?U U) (?Z Z) (?Y X) (?X X)) ((?V V) (?U B) (?Z Z) (?Y X) (?X X)) ((?V V) (?U U) (?Z Z) (?Y Y) (?X X)) ((?V V) (?U B) (?Z Z) (?Y Y) (?X X)) ((?V V) (?U U) (?Z Z) (?Y F) (?X 8)) ((?V V) (?U B) (?Z Z) (?Y F) (?X 8)) ((?V V) (?U U) (?Z Z) (?Y Z) (?X 8)) ((?V V) (?U B) (?Z Z) (?Y Z) (?X 8)) ((?V V) (?U U) (?Z Z) (?Y X) (?X 8)) ((?V V) (?U B) (?Z Z) (?Y X) (?X 8)) ((?V V) (?U U) (?Z Z) (?Y Y) (?X 8)) ((?V V) (?U B) (?Z Z) (?Y Y) (?X 8)))

# Solving problems by searching

#### Chapter 3

### Problem Solving

State – Operator – Search

- A problem e.g., "How can I get to Time Square?"
	- I. A state -> A configuration of current environment
		- Eg: What is the position of me?
		- Columbia University : Latitude - Longitude: 40.806963,-73.961624
	- II. An operator -> Function maps state to state
		- Eg: How should I move?
		- Move NORTH/SOUTH/WEST/EAST?
	- III. Initial State and Goal State -> Seek a
		- sequence of operators

Columbia University : Latitude - Longitude: (40.806963,-73.961624) Time Square: Latitude - Longitude:

(27.813054,-80.425241)

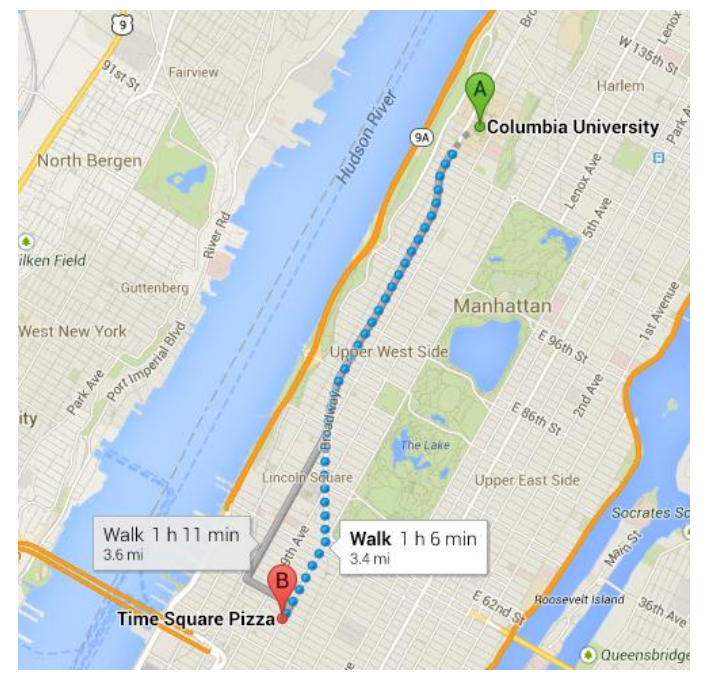

## Example: The 8-puzzle

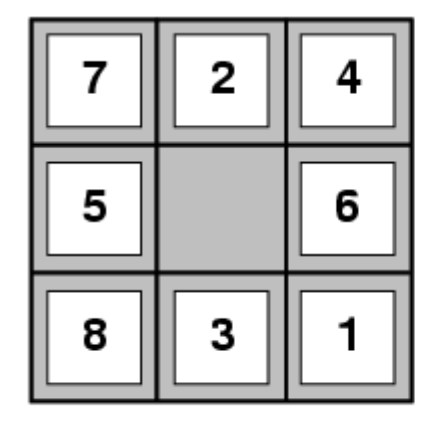

**Start State** 

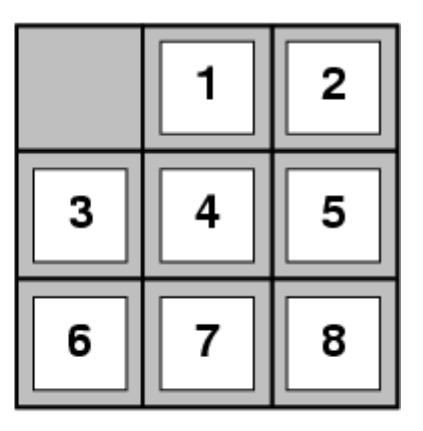

**Goal State** 

- states?
- actions?
- goal test?
- path cost?

## Example: The 8-puzzle

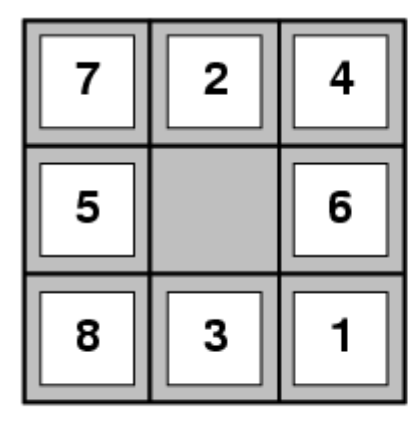

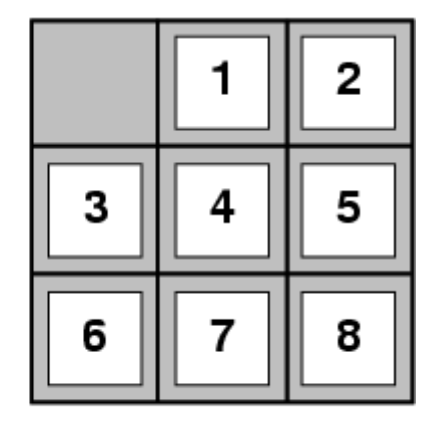

**Start State** 

**Goal State** 

- states? locations of tiles
- actions? move blank left, right, up, down
- goal test? = goal state (given)
- path cost? 1 per move

 $\overline{\mathbb{R}}$ 

Blind Search 30 [Note: optimal solution of  $n$ -Puzzle family is NP-hard]

- Expand shallowest unexpanded node
- Implementation:

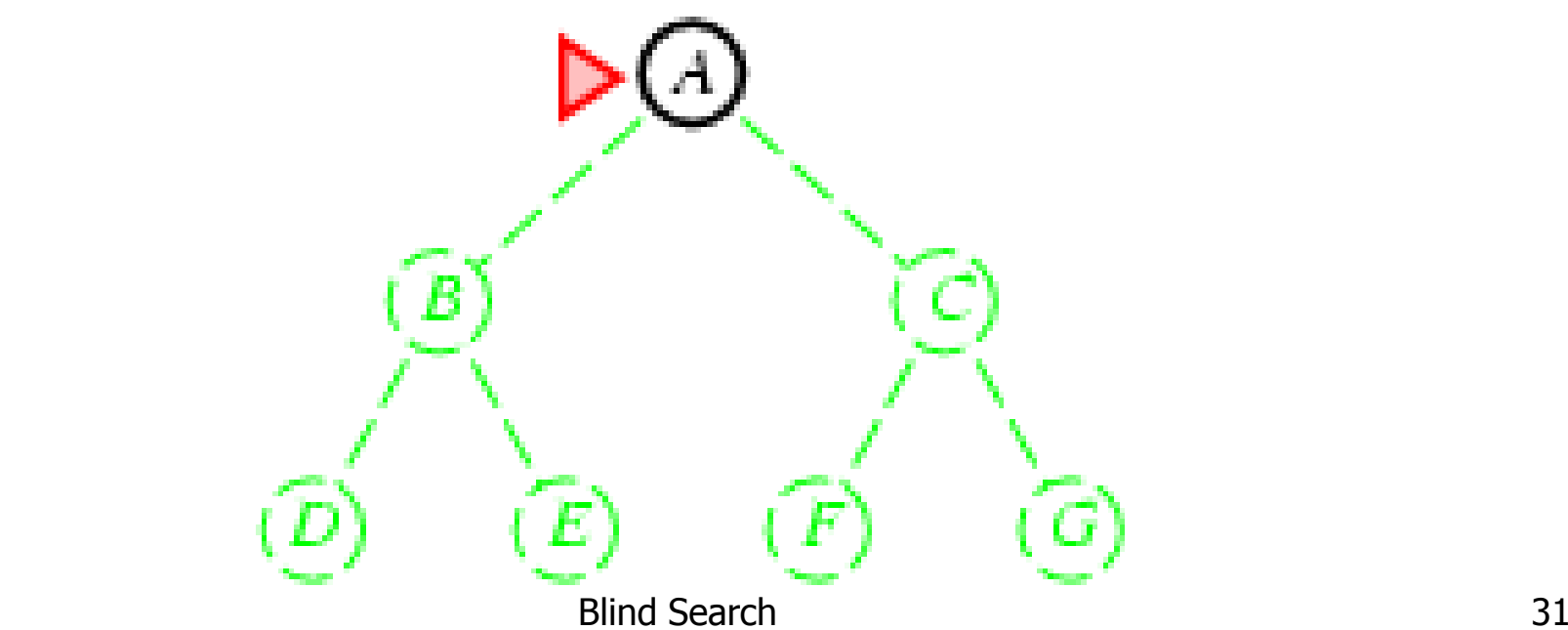

- Expand shallowest unexpanded node
- **Implementation:**

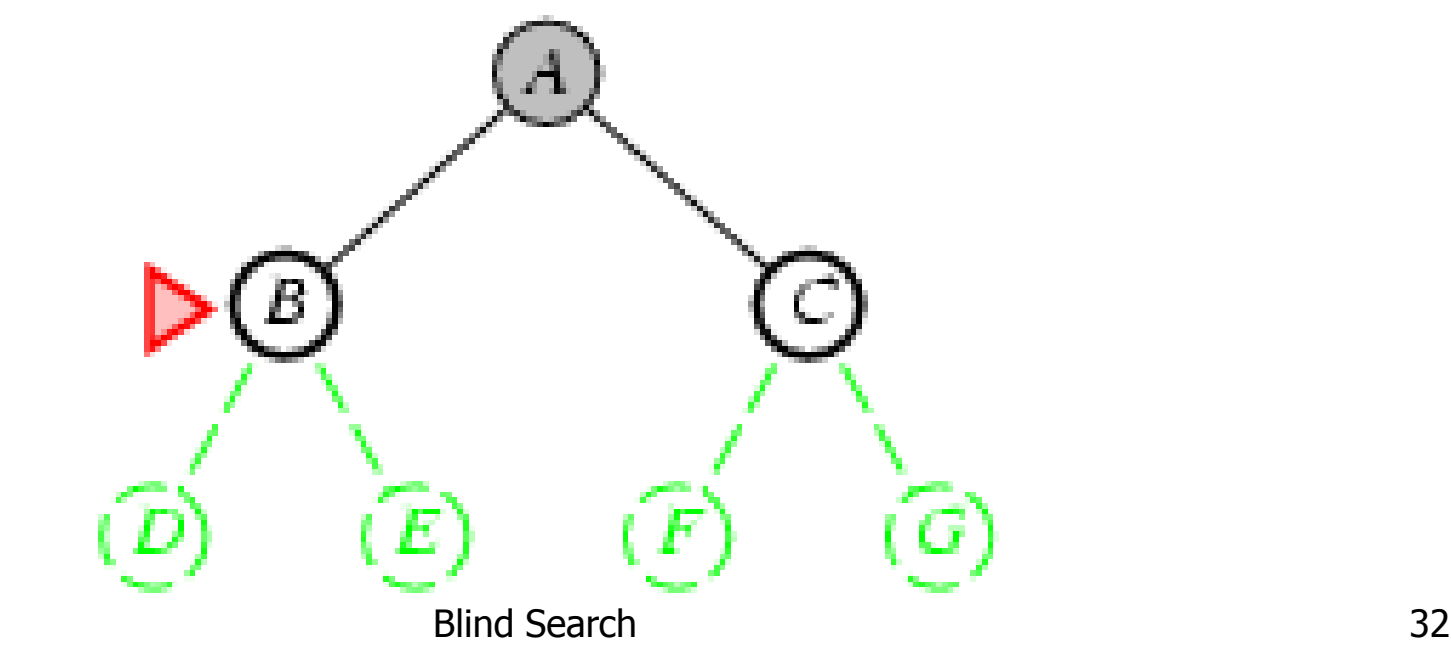

- Expand shallowest unexpanded node
- **Implementation:**

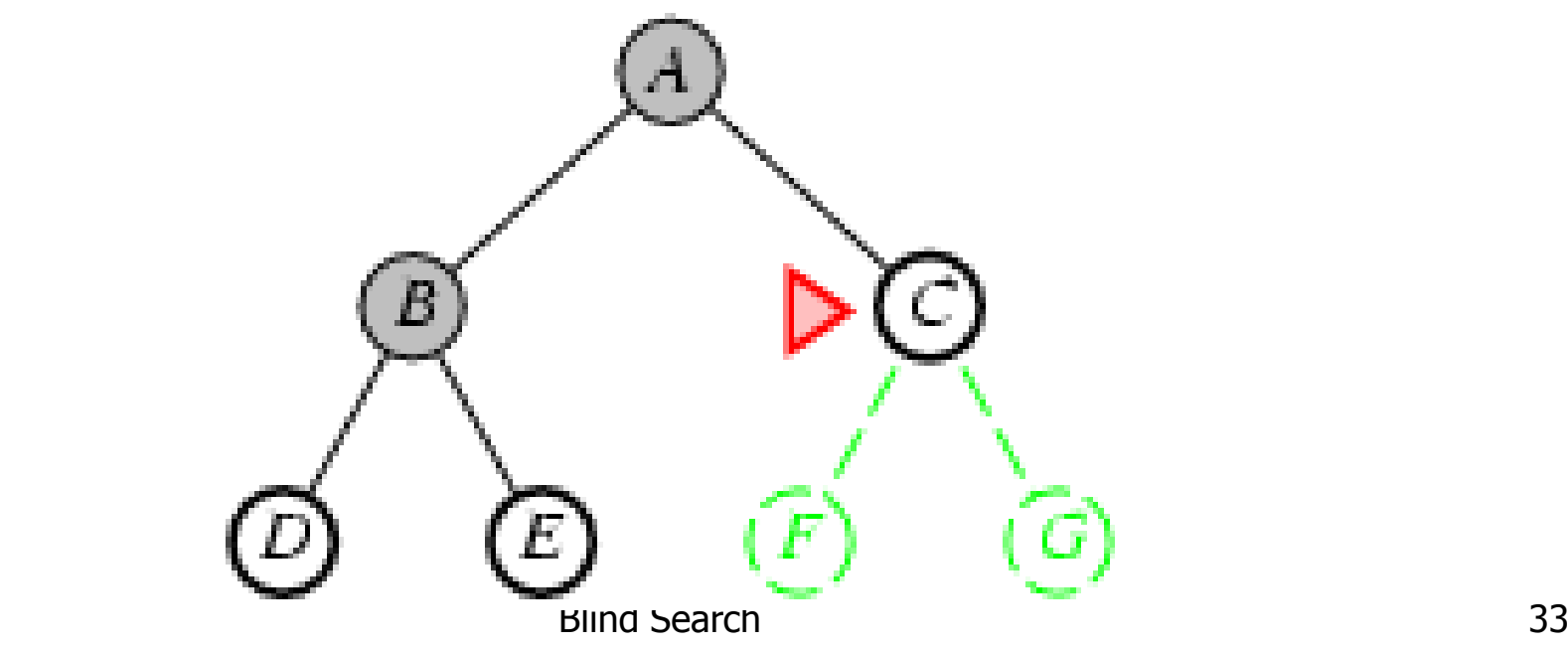

- Expand shallowest unexpanded node
- **Implementation:**

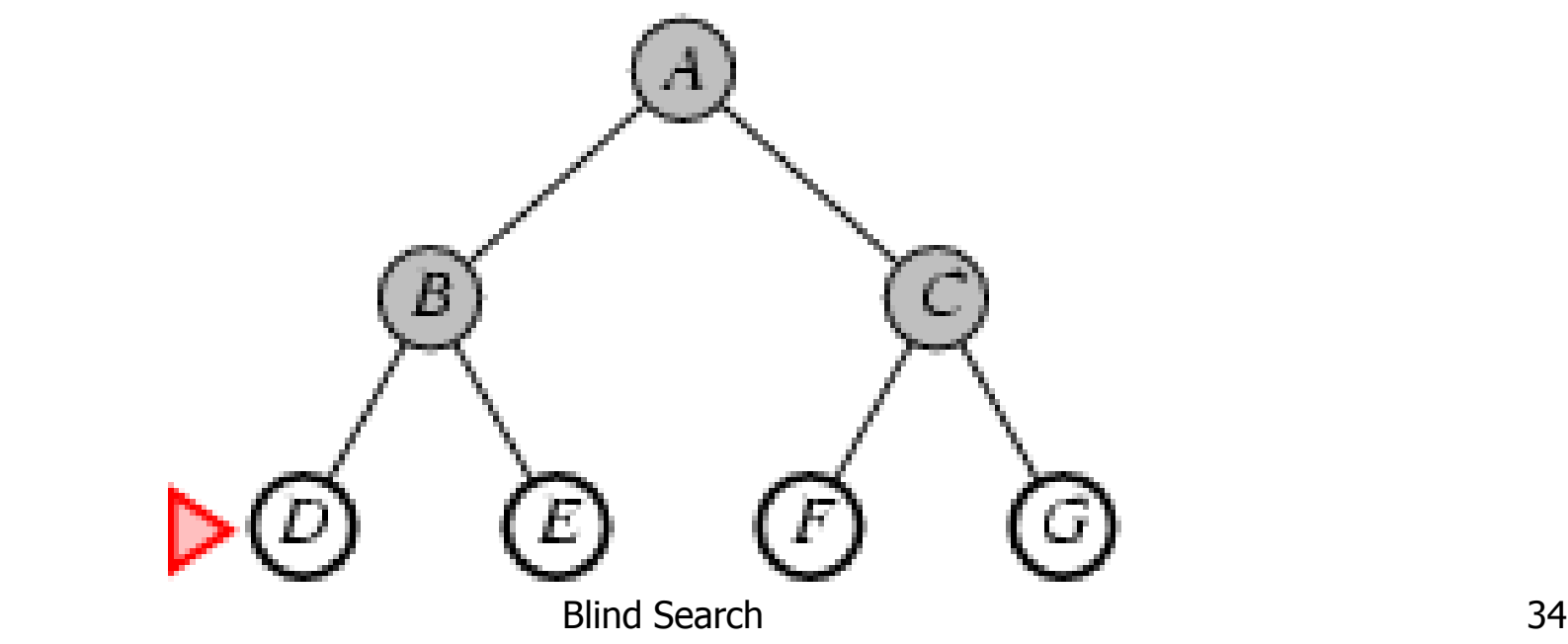

#### **Pruning**

#### **Derator: North/South/West/East**

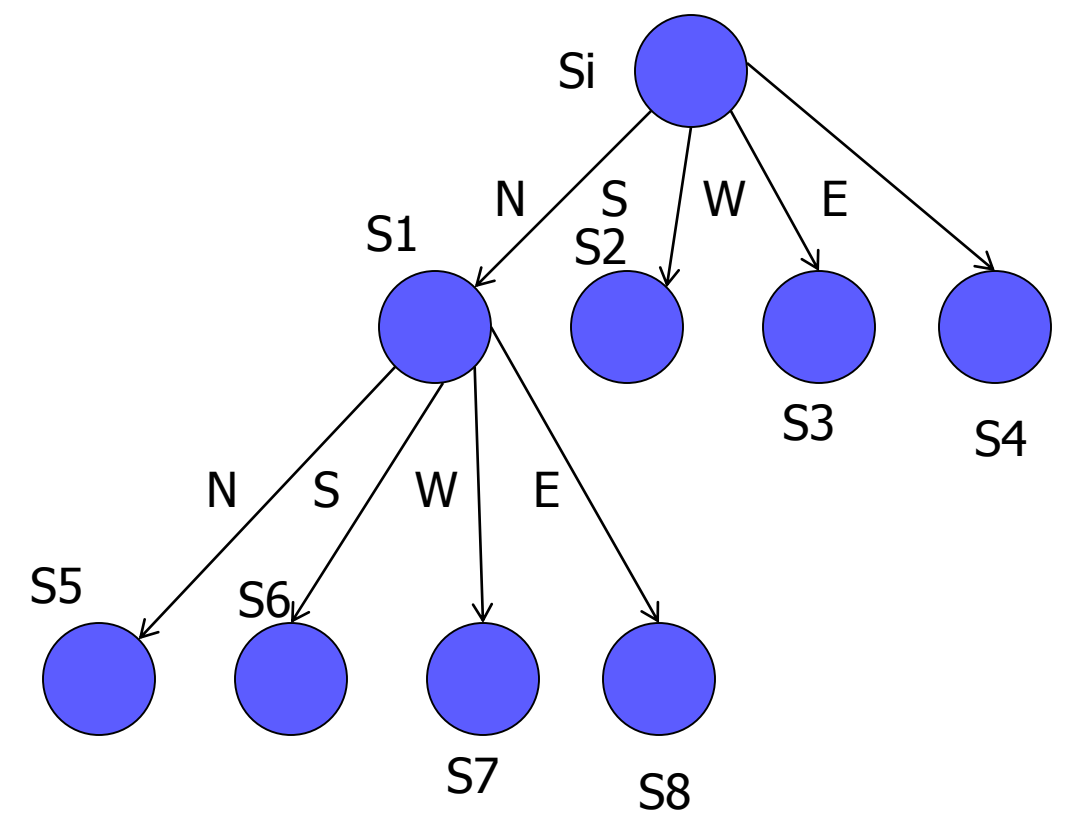

#### **Strategy**

- **Put Si on OPEN list**
- **If OPEN is empty exit with FAIL**
- **Remove first item from OPEN, call it N** 
	- **.** [Add N to CLOSE list]
	- If  $N =$  Goal State, exit with SUCCESS
- **Add all nodes in Successor(N) that IS NOT in** CLOSED list to OPEN
	- **Continue..**

### Properties of breadth-first search

- Complete? Yes (if  $b$  is finite)
- $\frac{\text{Time?}}{1+b+b^2+b^3+...+b^d} + b(b^d-1) = O(b^{d+1})$
- Space?  $O(b^{d+1})$  (keeps every node in memory)
- Optimal? Yes (if  $cost = 1$  per step)
- Space is the bigger problem (more than time)

- Expand deepest unexpanded node
- **Implementation:** 
	- $f \circ f \circ f = \text{LIFO queue}, i.e., put successors at front$

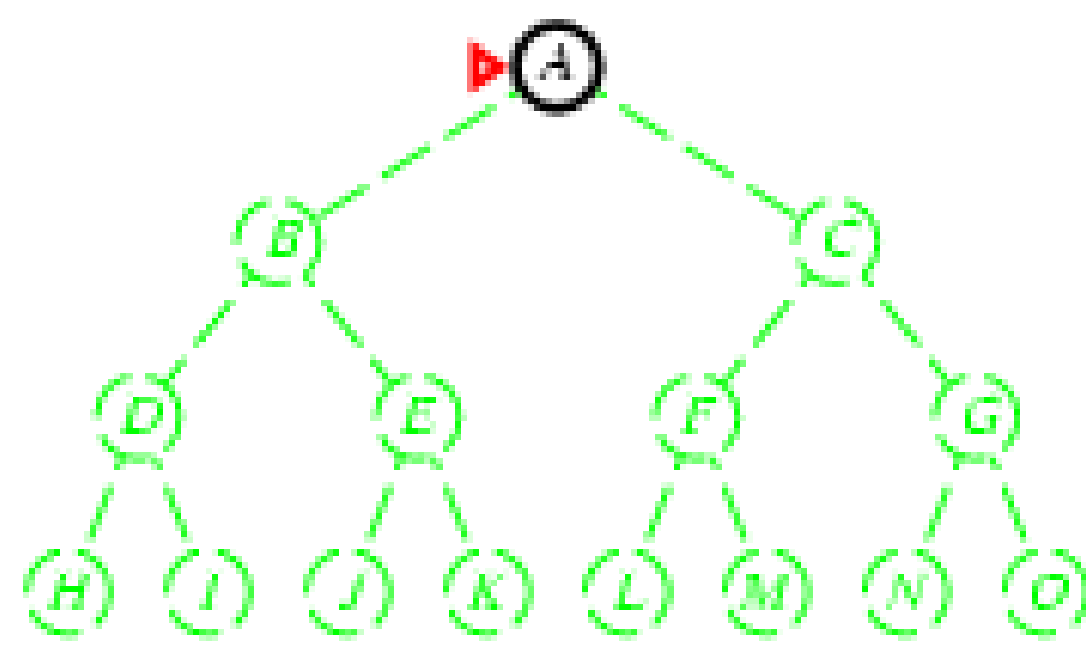

- Expand deepest unexpanded node
- **Implementation:** 
	- $f \circ f \circ f =$  LIFO queue, i.e., put successors at front

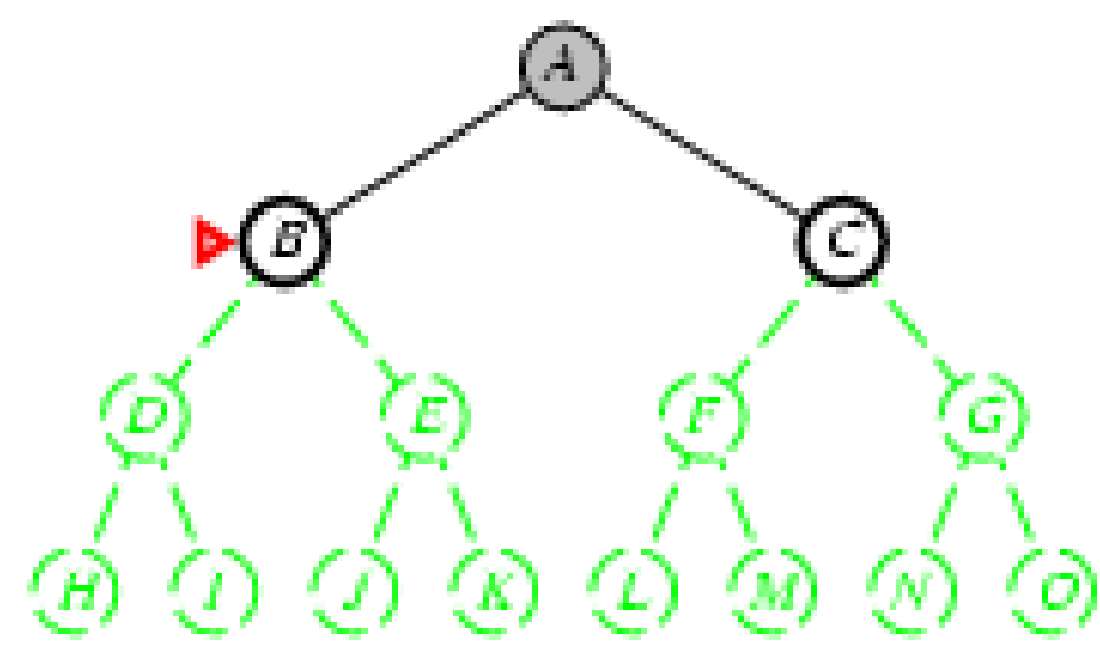

- Expand deepest unexpanded node
- **Implementation:** 
	- $f \circ f \circ f =$  LIFO queue, i.e., put successors at front

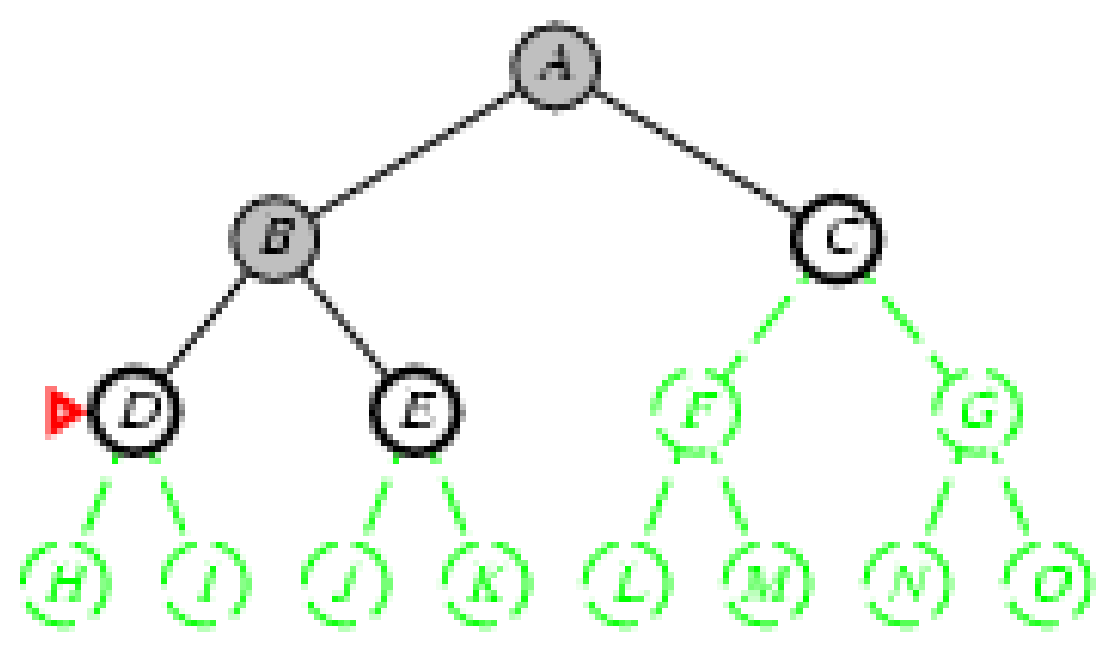

- Expand deepest unexpanded node
- **Implementation:** 
	- $f \circ f \circ f =$  LIFO queue, i.e., put successors at front

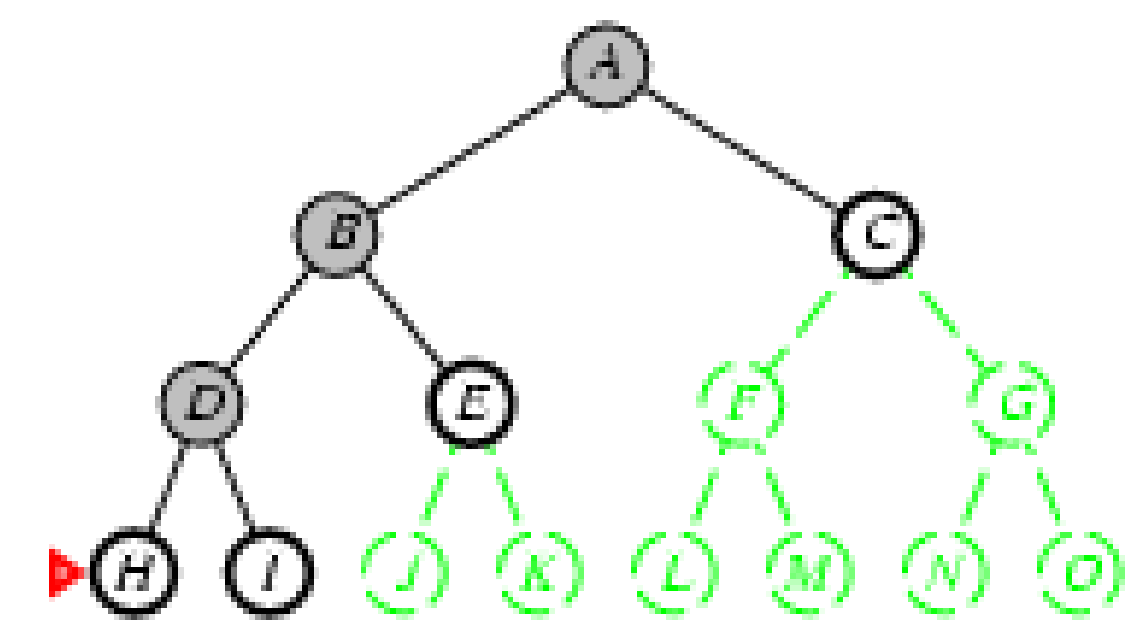

- Expand deepest unexpanded node
- **Implementation:** 
	- $f \circ f \circ f =$  LIFO queue, i.e., put successors at front

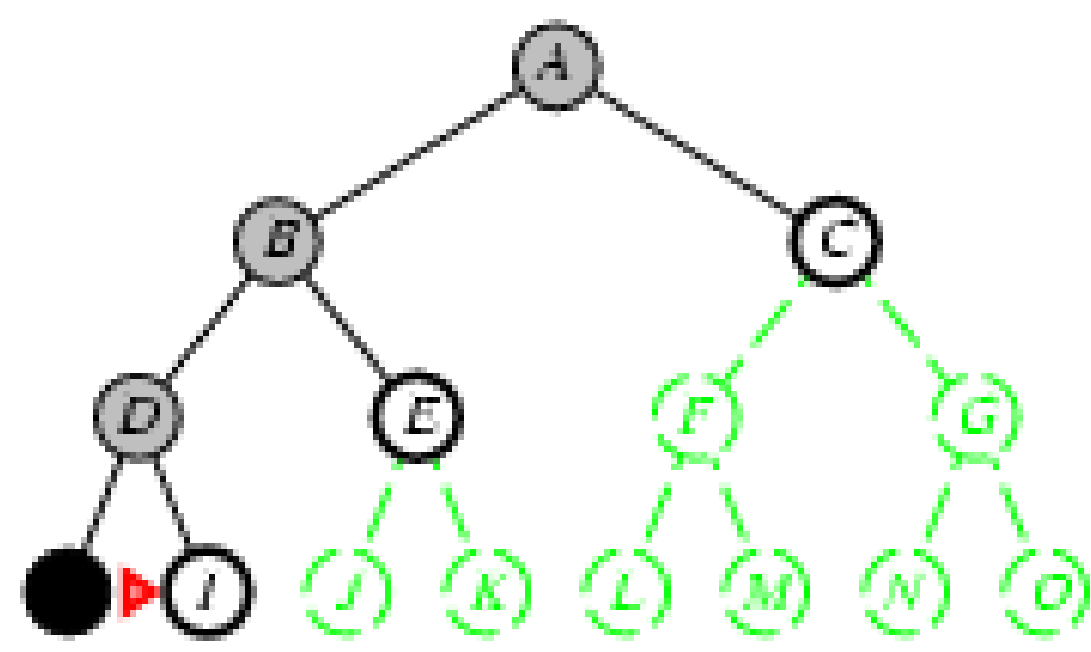

- Expand deepest unexpanded node
- **Implementation:** 
	- $f \circ f \circ f =$  LIFO queue, i.e., put successors at front

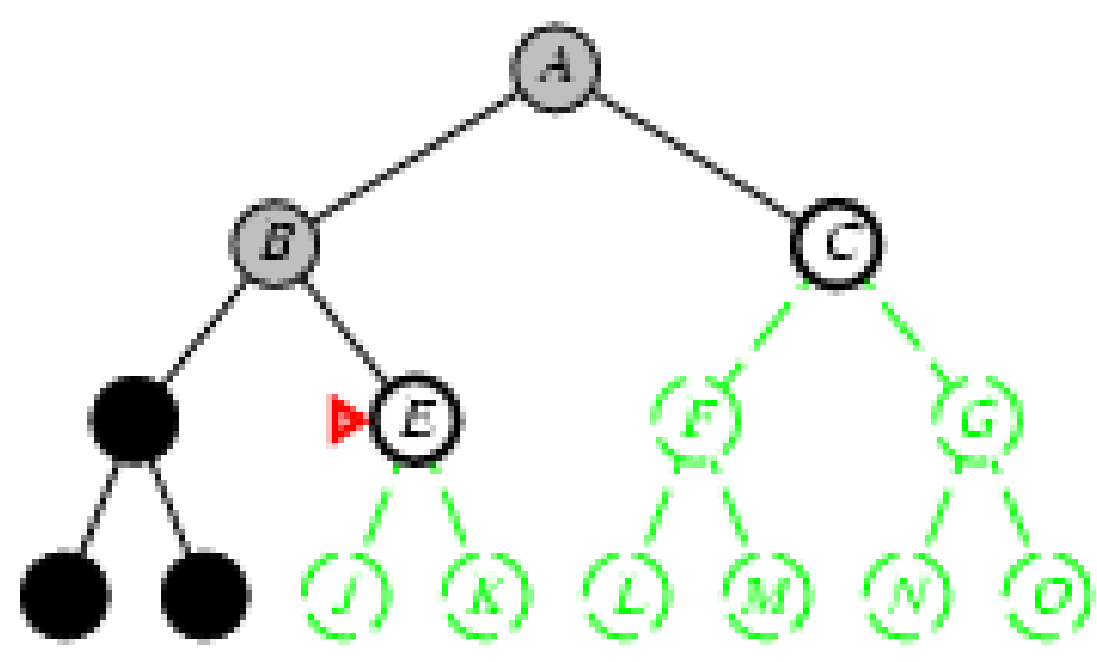

- Expand deepest unexpanded node
- **Implementation:** 
	- $f \circ f \circ f =$  LIFO queue, i.e., put successors at front

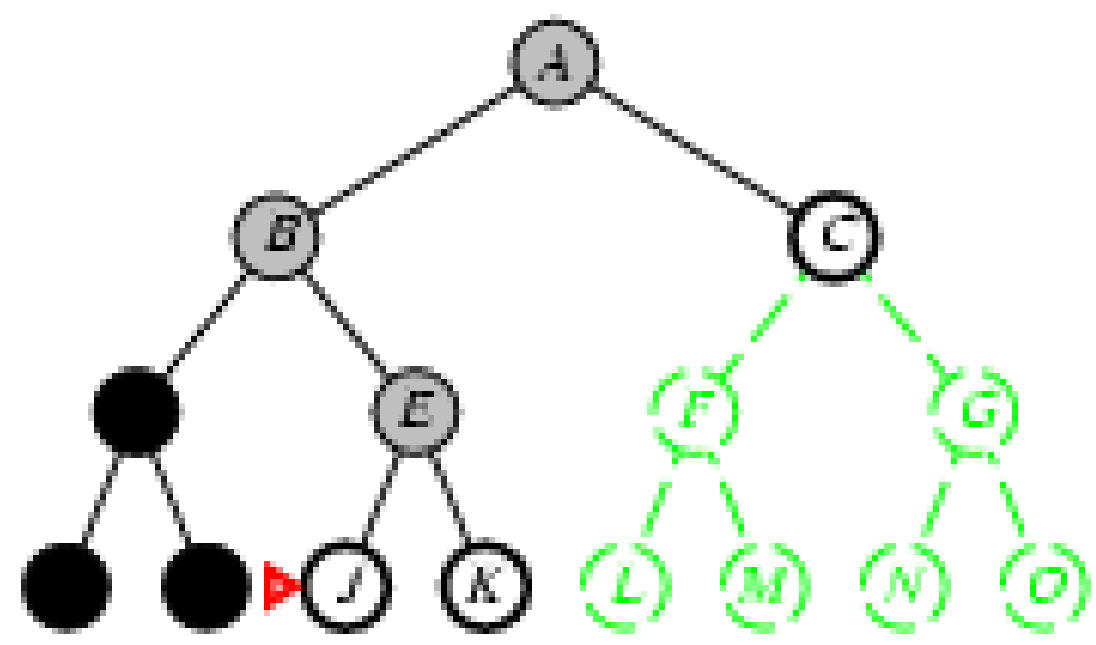

- Expand deepest unexpanded node
- **Implementation:** 
	- $f \circ f \circ f =$  LIFO queue, i.e., put successors at front

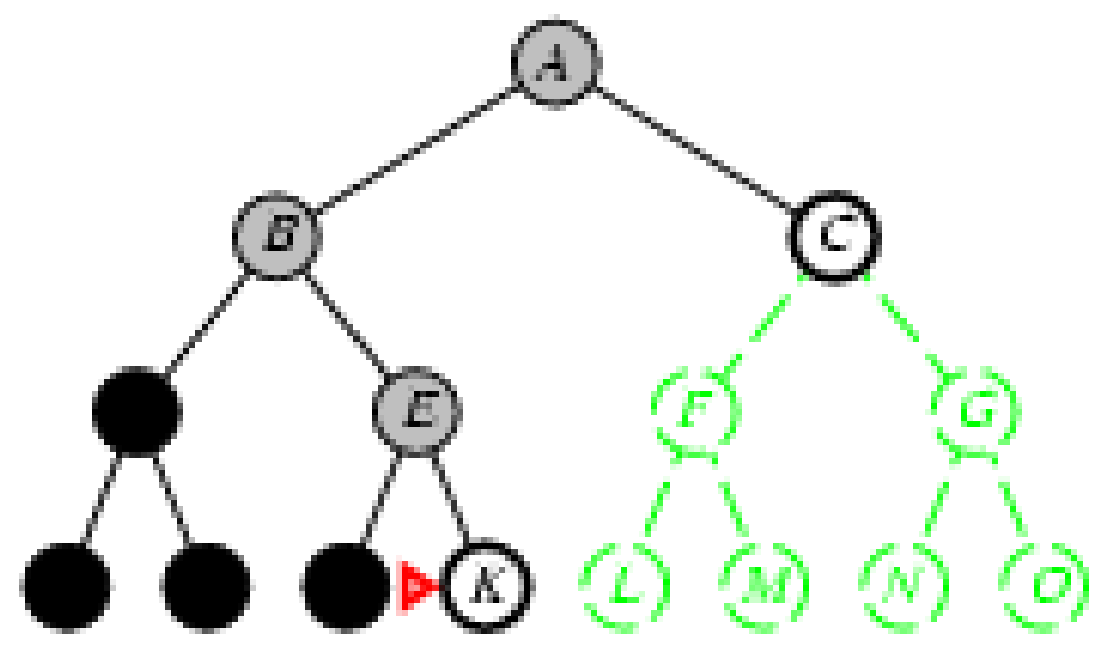

- Expand deepest unexpanded node
- **Implementation:** 
	- $f \circ f \circ f =$  LIFO queue, i.e., put successors at front

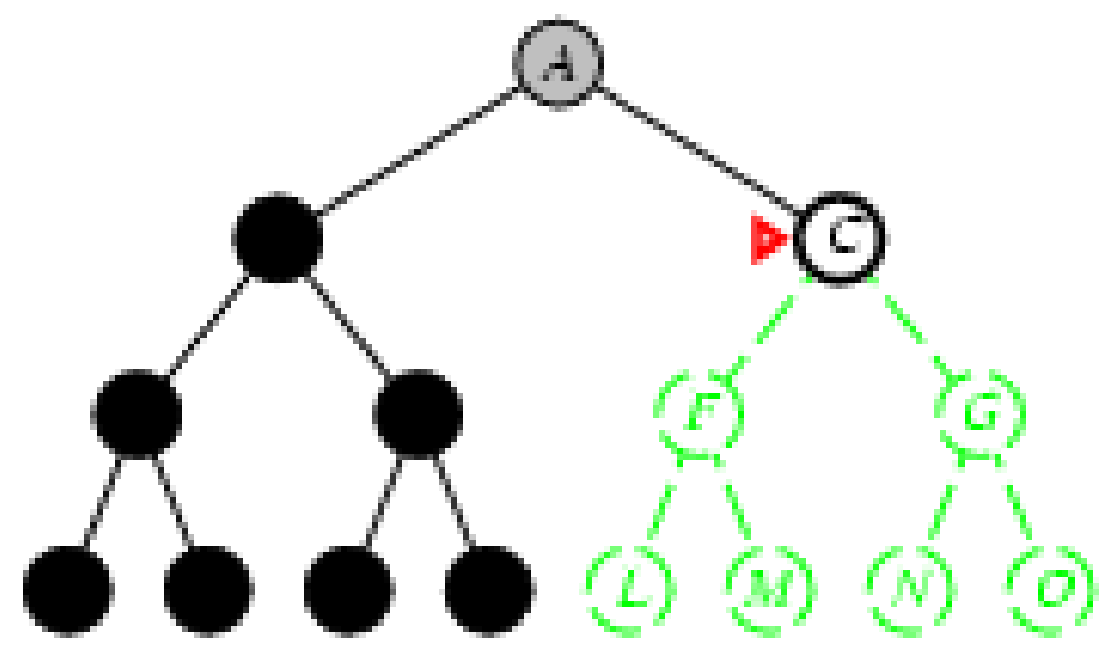

- Expand deepest unexpanded node
- **Implementation:** 
	- $f \circ f \circ f =$  LIFO queue, i.e., put successors at front

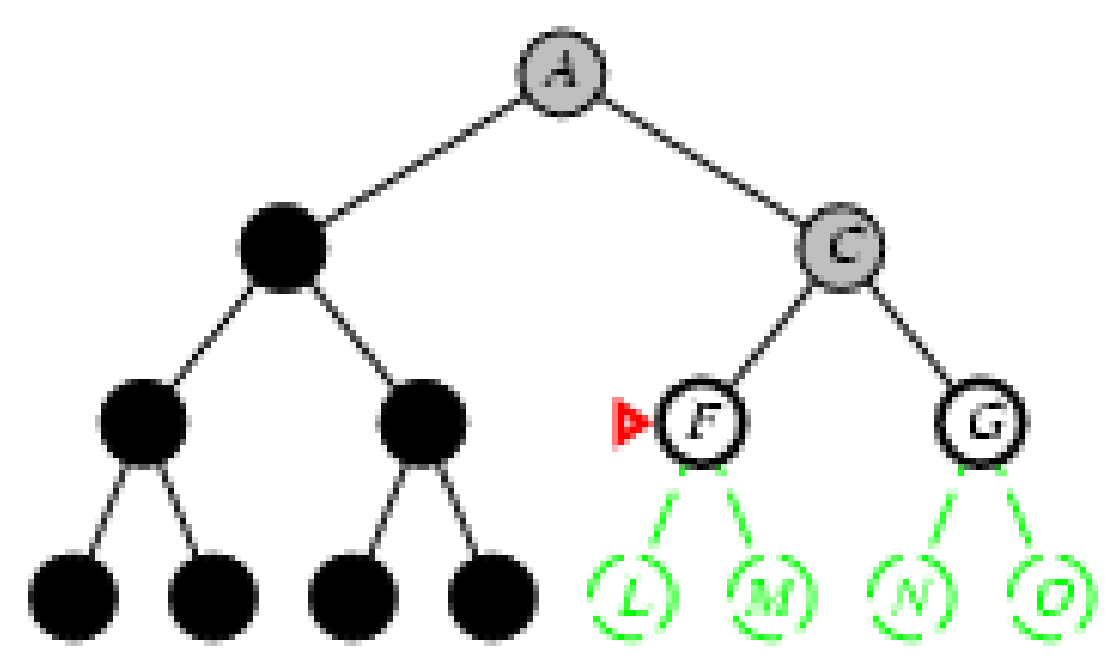

- Expand deepest unexpanded node
- **Implementation:** 
	- $f \circ f \circ f =$  LIFO queue, i.e., put successors at front

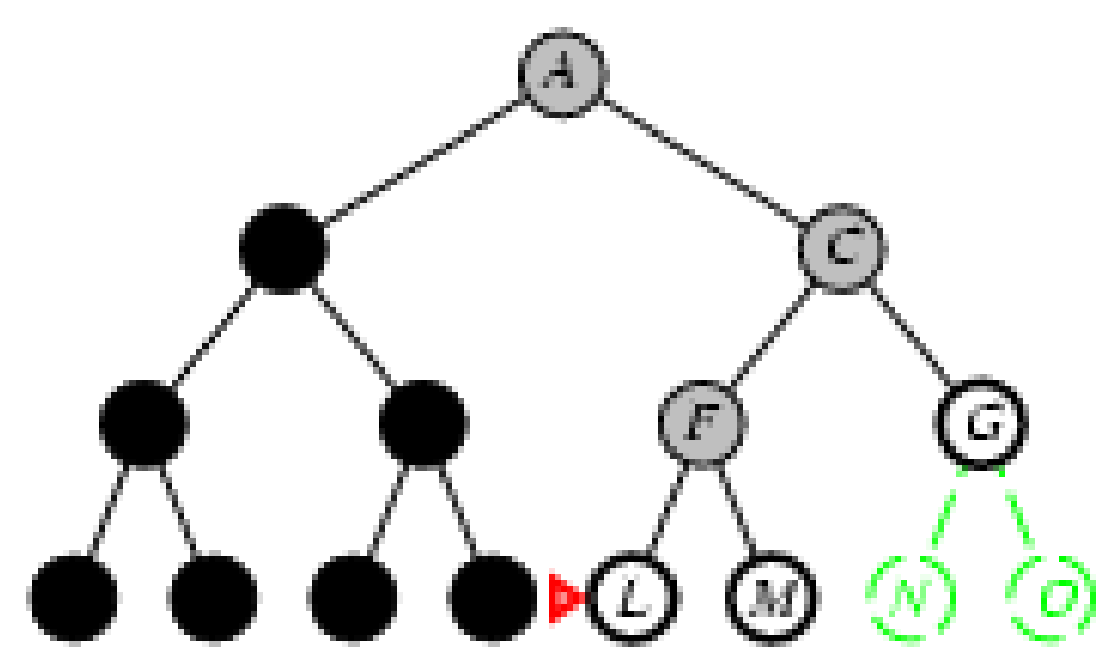

- Expand deepest unexpanded node
- **Implementation:** 
	- $f \circ f \circ f = \text{LIFO queue}, i.e., put successors at front$

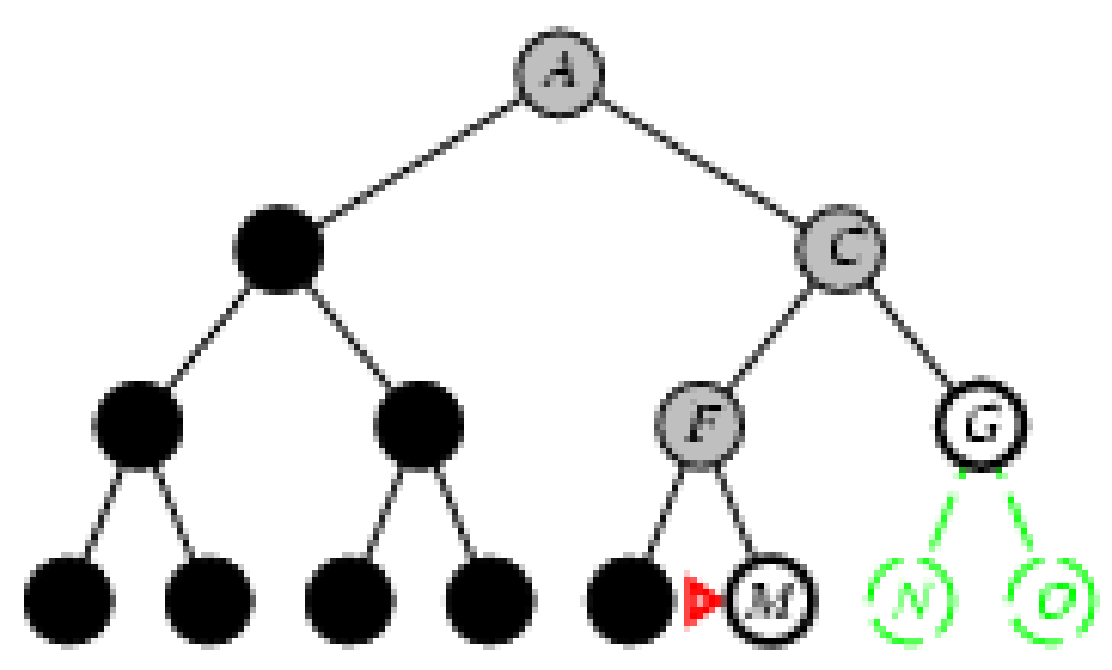

### Properties of depth-first search

- Complete? No: fails in infinite-depth spaces, spaces with loops
	- **Modify to avoid repeated states along path** 
		- $\rightarrow$  complete in finite spaces

**Time?**  $O(b^m)$ : terrible if m is much larger than d

- but if solutions are dense, may be much faster than breadth-first
- Space? O(bm), i.e., linear space!

Optimal? No

# Depth-limited search

 $=$  depth-first search with depth limit  $\ell$ , i.e., nodes at depth / have no successors

#### Recursive implementation:

```
function DEPTH-LIMITED-SEARCH(problem, limit) returns soln/fail/cutoff
   RECURSIVE-DLS(MAKE-NODE(INITIAL-STATE[problem]), problem, limit)
function RECURSIVE-DLS(node, problem, limit) returns soln/fail/cutoff
   cutoff\text{-}occurred? \leftarrow falseif GOAL-TEST[problem](STATE[node]) then return SOLUTION(node)else if DEPTH[node] = limit then return cutoff
   else for each successor in EXPAND(node, problem) do
       result \leftarrow RECURSIVE-DLS(successor, problem, limit)
       if result = cutoff then cutoff\text{-}occurred? \leftarrow trueelse if result \neq failure then return result
   if cutoff-occurred? then return cutoff else return failure
```
function ITERATIVE-DEEPENING-SEARCH(problem) returns a solution, or failure

inputs: problem, a problem

```
for depth \leftarrow 0 to \infty do
   result \leftarrow \text{DEPTH-LIMITED-SEARCH} (problem, depth)if result \neq cutoff then return result
```
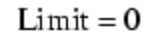

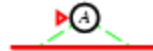

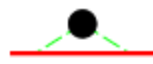

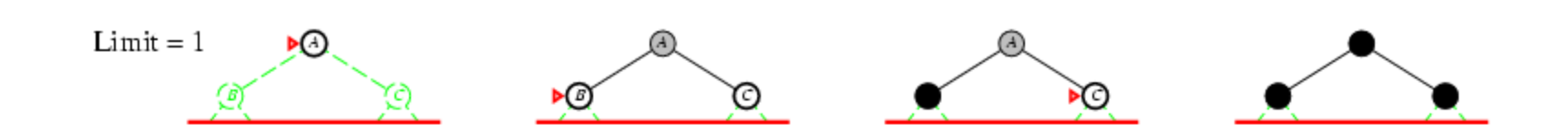

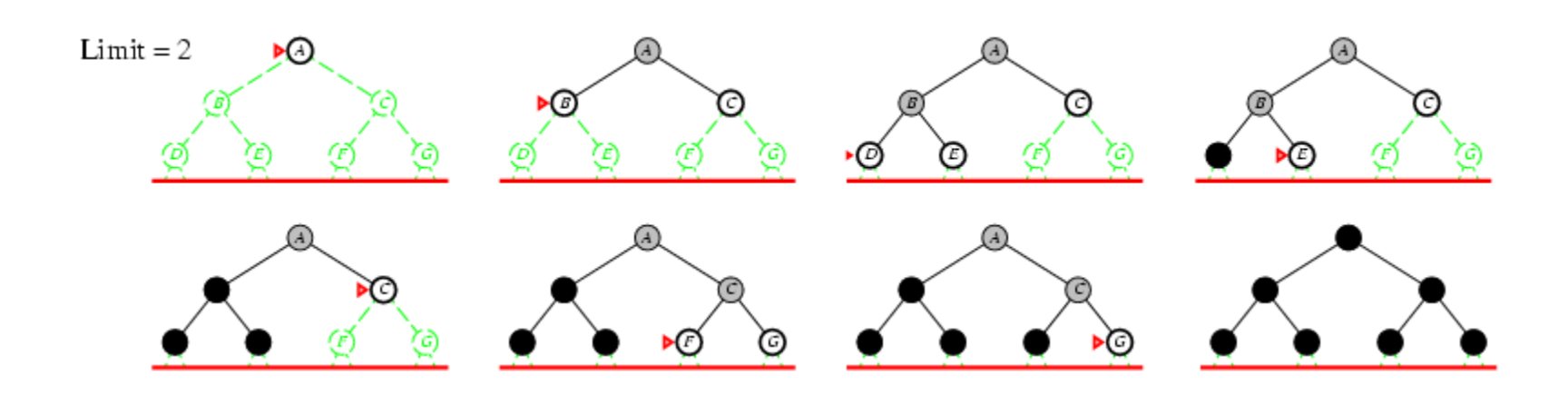

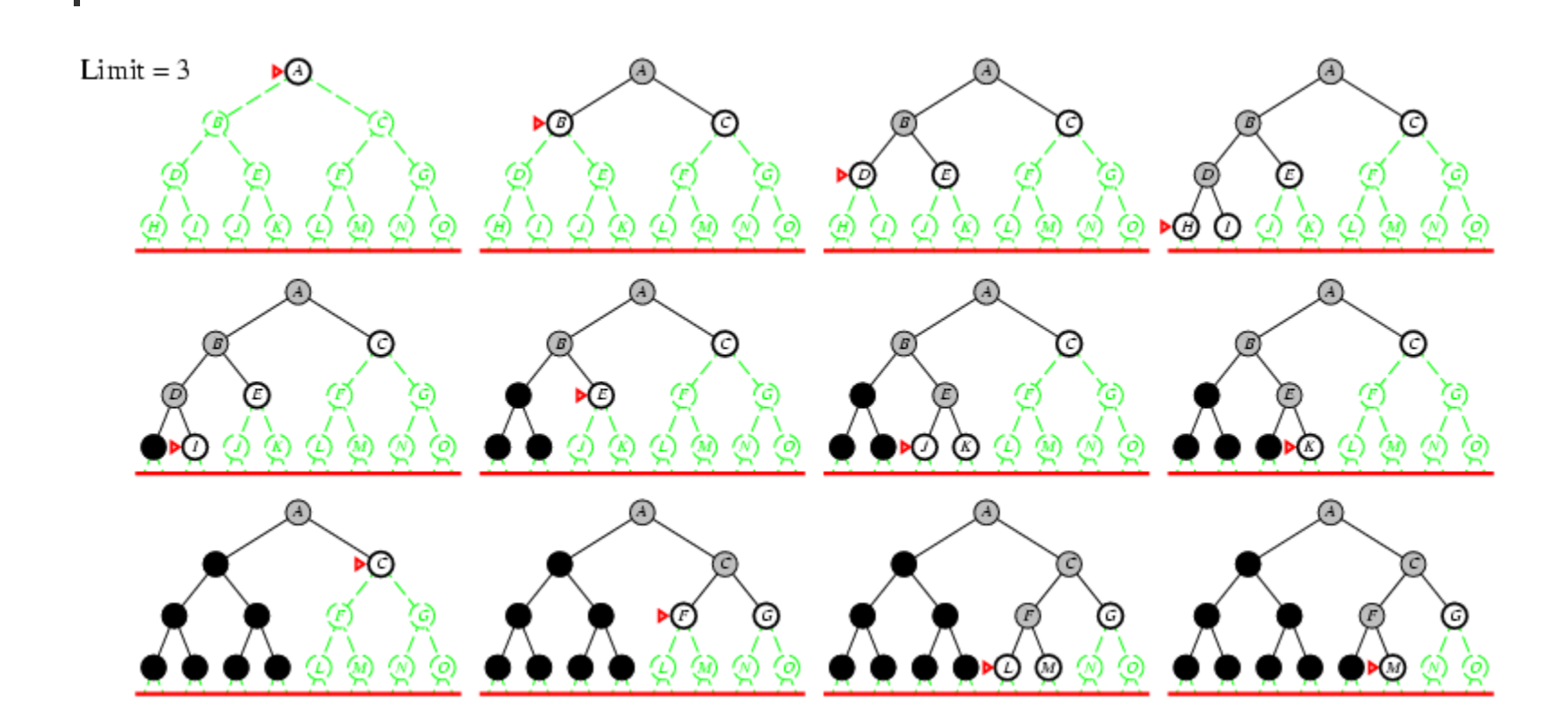

 Number of nodes generated in a depth-limited search to depth  $d$  with branching factor  $b$ :

 $N_{DLS}^{} = b^0 + b^1 + b^2 + ... + b^{d-2} + b^{d-1} + b^d$ 

 Number of nodes generated in an iterative deepening search to depth  $d$  with branching factor  $b$ :  $N_{INS} = (d+1)b^{0} + d b^{\Lambda 1} + (d-1)b^{\Lambda 2} + ... + 3b^{d-2} + 2b^{d-1} + 1b^{d}$ 

For 
$$
b = 10
$$
,  $d = 5$ ,  
\n
$$
N_{DLS} = 1 + 10 + 100 + 1,000 + 10,000 + 100,000 = 111,111
$$
\n
$$
N_{IDS} = 6 + 50 + 400 + 3,000 + 20,000 + 100,000 = 123,456
$$

Overhead =  $(123,456 - 111,111)/111,111 = 11\%$ 

Properties of iterative deepening search

- Complete? Yes
- $\blacksquare$  Time?  $(d+1)b^0 + d b^1 + (d-1)b^2 + ... + b^d =$  $O(b^d)$
- $\blacksquare$  Space?  $O(bd)$
- $\blacksquare$  Optimal? Yes, if step cost = 1

# Summary of algorithms

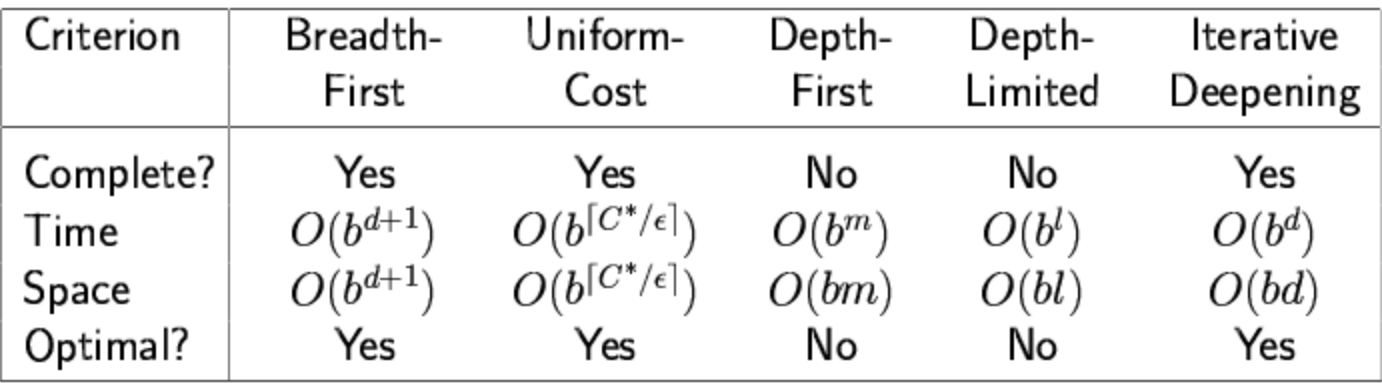

### Repeated states

**Failure to detect repeated states can turn a** linear problem into an exponential one!

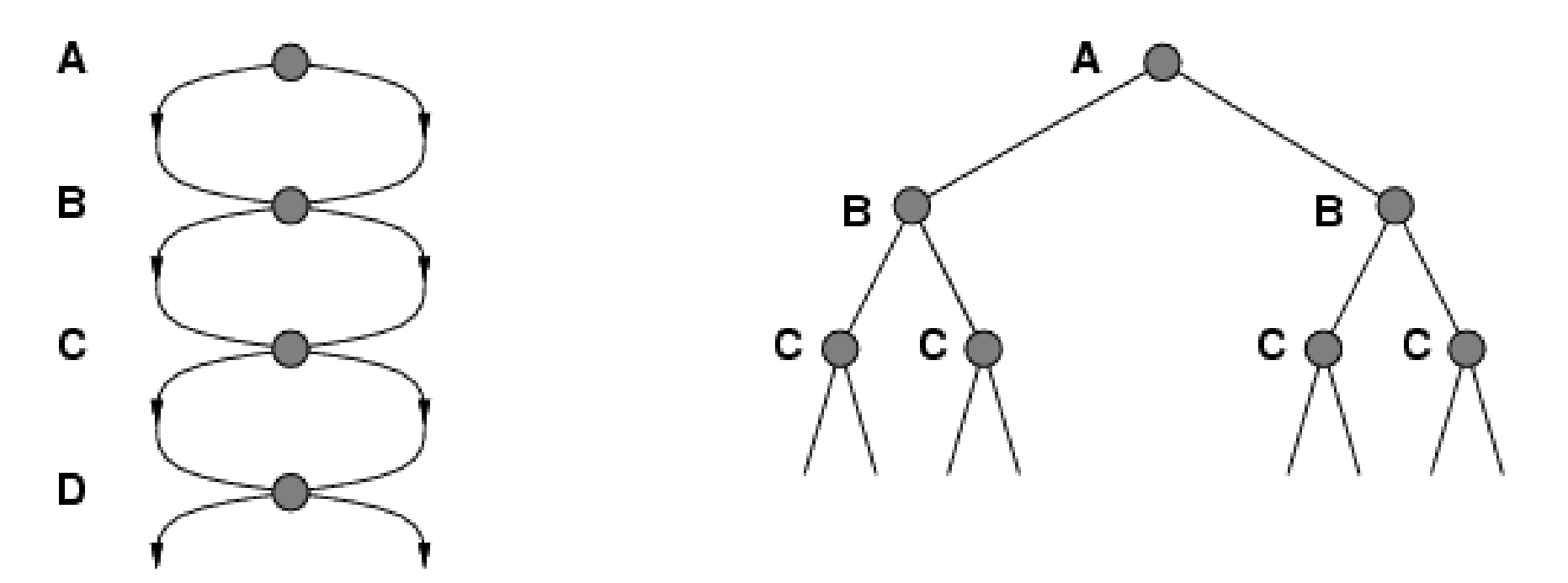

## Graph search

```
function GRAPH-SEARCH (problem, fringe) returns a solution, or failure
   closed \leftarrow an empty set
   fringe \leftarrow \text{INSERT}(\text{MAKE-NODE}(\text{INITIAL-STATE}[problem]), fringe)loop do
        if fringe is empty then return failure
        node \leftarrowREMOVE-FRONT(fringe)
        if GOAL-TEST[problem](STATE[node]) then return SOLUTION(node)if STATE[node] is not in closed then
             add STATE[node] to closed
             fringe \leftarrow \text{INSERTALL}(\text{EXPAND}(node, problem), fringe)
```
## **Summary**

- **Problem formulation usually requires abstracting away real**world details to define a state space that can feasibly be explored
- **Nariety of uninformed search strategies**
- **Iterative deepening search uses only linear space and not** much more time than other uninformed algorithms